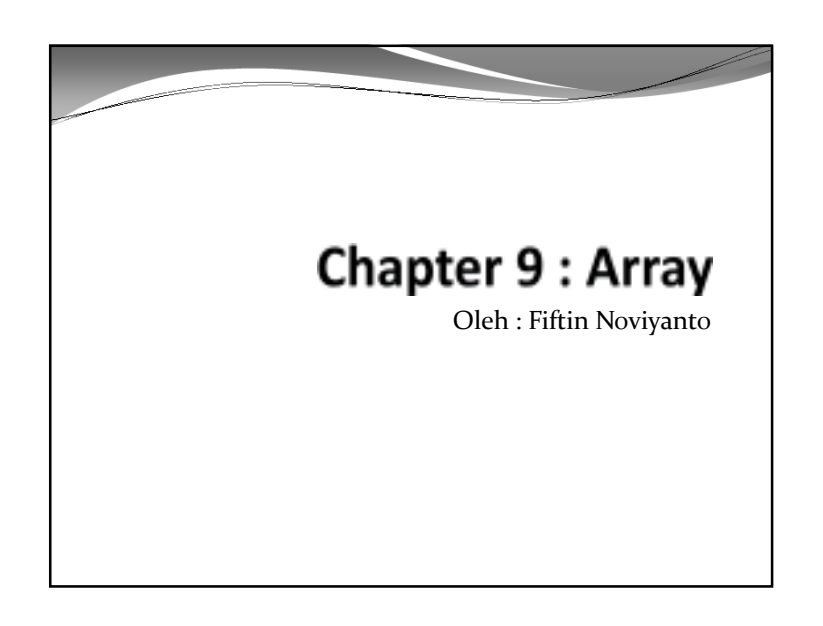

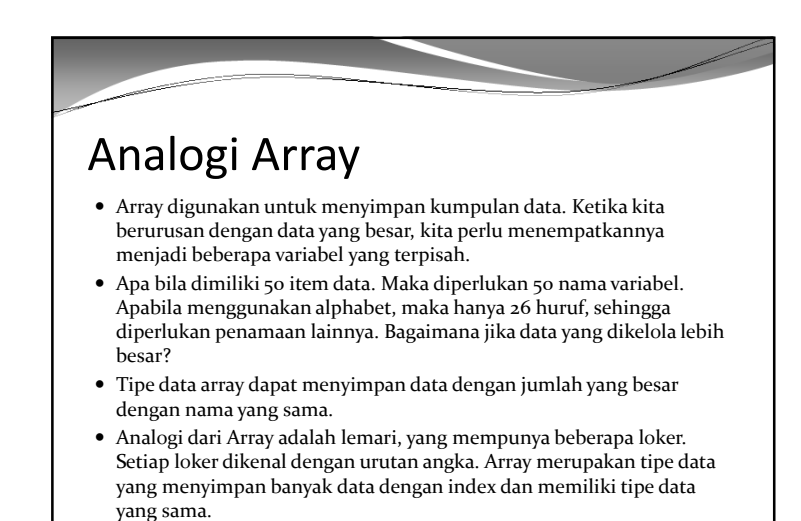

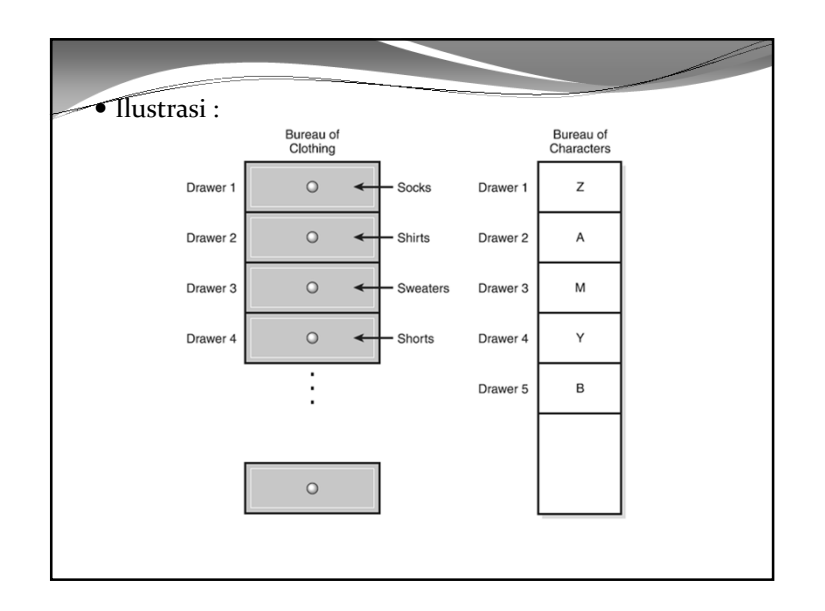

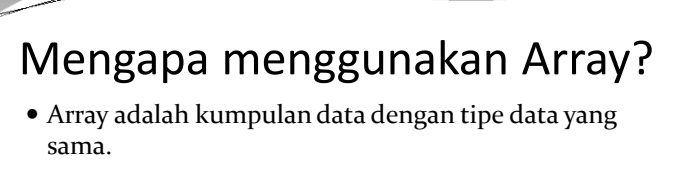

 Contoh, pada suatu program akan disimpan 50 nama, maka tipe data Array dapat mengelola tersebut.

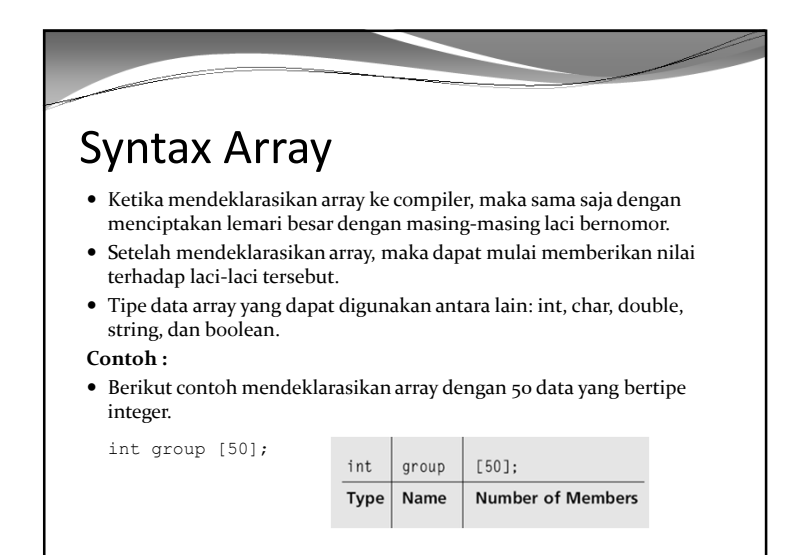

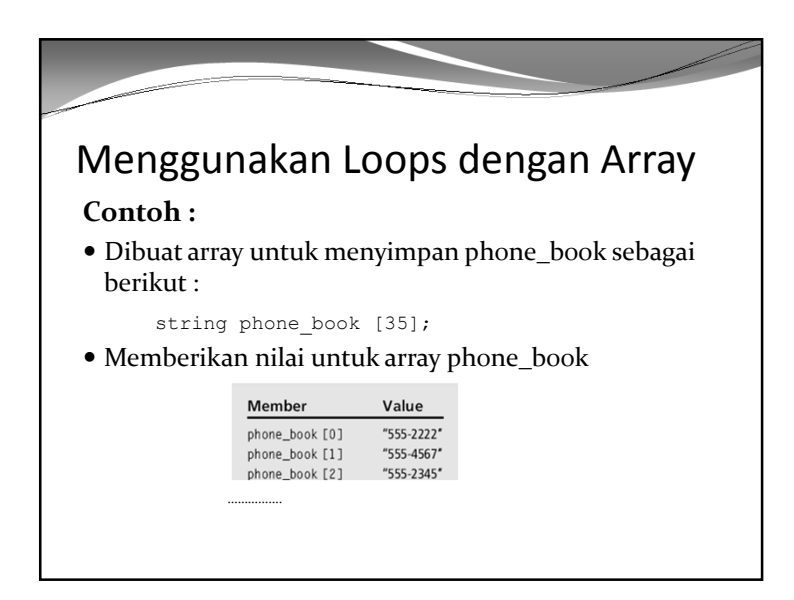

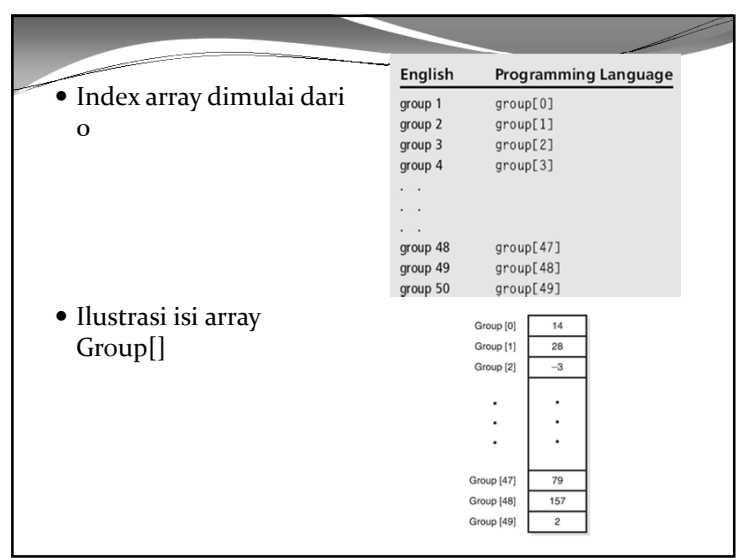

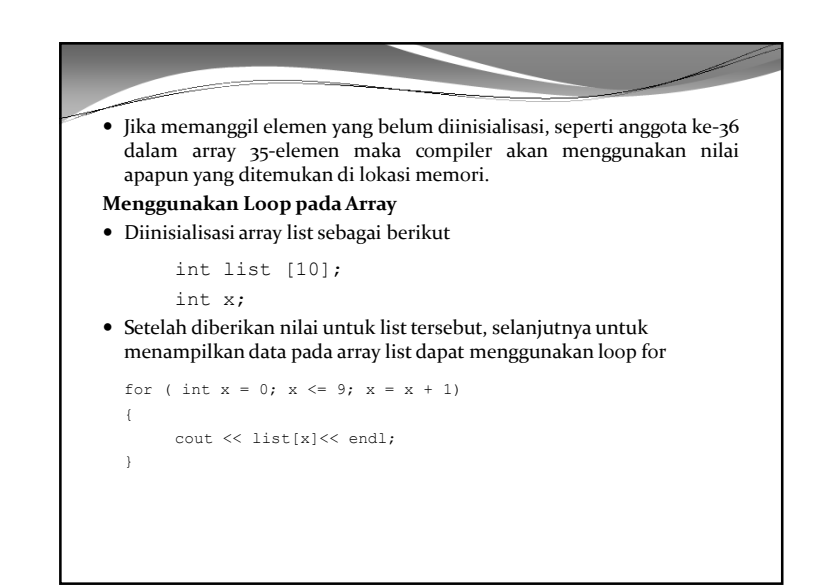

 Apabila memasukkan data array list menggunakan loop for, maka dapat dilakukan dengan cara :

```
for ( int x = 0; x \le 9; x = x + 1)
{  cout << "Please type an integer." << endl;  cin >> list[x];  }
```
Output ??

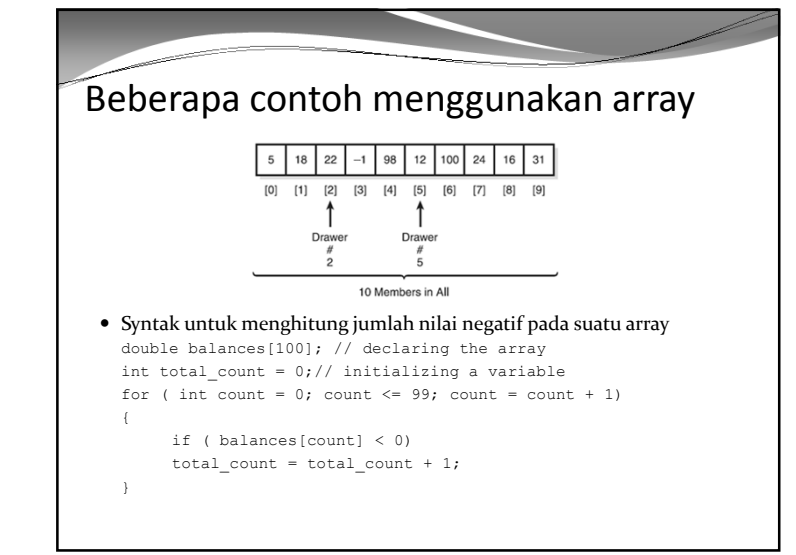

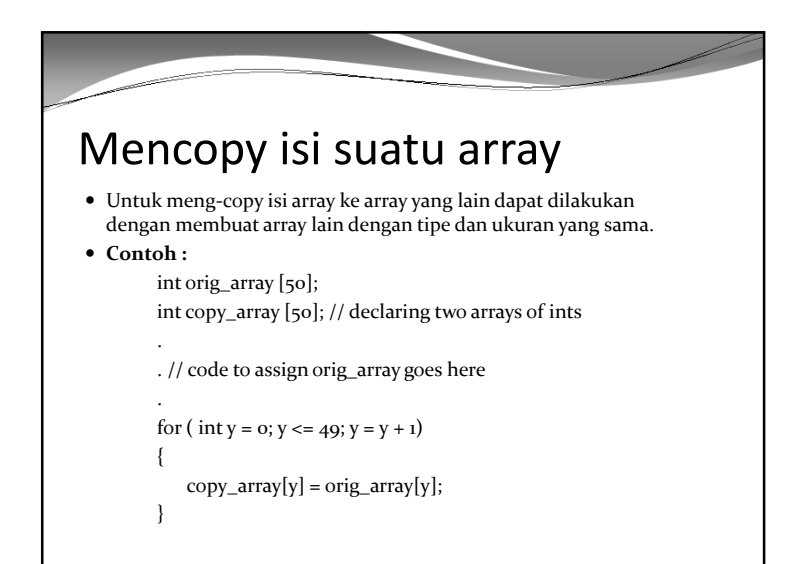

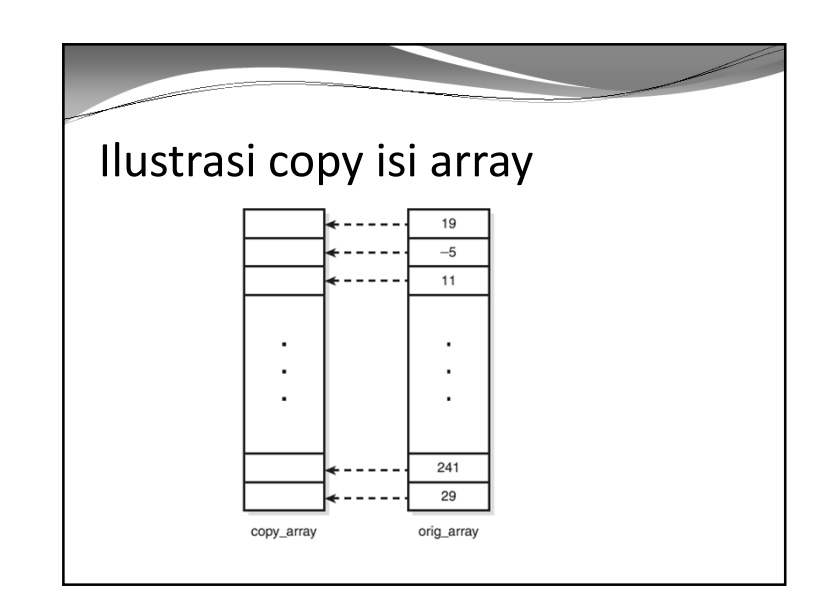

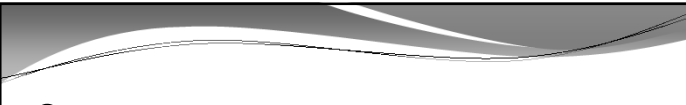

## Summary

- Pada chapter ini, telah dikenalkan Array yang dapat menyimpan kumpulan data dengan tipe sama.
- Sebuah array dapat menyimpan data integer, real, boolean, string, atau character.
- Untuk mendeklarasikan array, nama array diikuti dengan tanda []